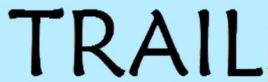

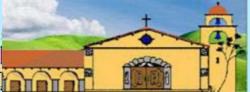

# TIPS

Sons in Retirement, Inc.

**Mission Trail Branch 35** 

Los Altos, California

Branch 35 web site: www.sirinc2.org/branch35/

The Big Sir Says ...

# Friends are Friends for Life

The pandemic has become a test of our resilience. As vulnerable mature members of our society we've been asked to shelter-in-place for the good of our families, our friends and the world. This will be the sixth

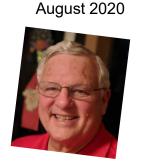

month that Branch 35 has been unable to meet at the Elks for lunch. Last month we had to cancel our "family" picnic at the park and your board decided to postpone our Holiday Party in December. Still we consider our members our friends and remember fondly when we enjoyed each other's company at the branch meeting.

Last week a member related what a great time he had attending our branch "social hour" before the July meeting. He joined at 11:45 and was randomly assigned to a room of less than 10 members. Of the nine people in the room he knew only one. However, within minutes they were all good friends with a common bond. He said it was like sitting at a table at the Elks Lodge sharing experiences from the past month. It convinced him that he would come earlier in the future to socialize with old and new friends.

Most of us were introduced to SIR by a friend. Many of us joined to have a common monthly meeting place with people we knew from work or other organizations and participate with them in activities like Golf or the Book Club. A number of <u>members have decided to host Zoom social hours to discuss specific topics or activities before the monthly meeting.</u>

I will send an invitation to all members listing alternative social gatherings to join while others will join random small groups prior to the 12:30 meeting. At 12:25 the host of these affinity groups will end their sessions and the members will join the "main hall" for the branch meeting.

If you would like to host a small social group to discuss a specific topic or join with other friends with a common interest, please contact me immediately and I will help you set one up.

Remember friends are friends for life and Branch 35 is a place to meet, socialize and play.

Stay Safe, Stay Healthy and Stay at a Social Distance from others,

Andy
650-906-3747 (mobile)
adanver@ix.netcom.com

#### - NEXT MEETING -

3rd Wednesday, August 19, 2020 Social Time 11:45am Business 12:30pm, Speaker 12:45pm

# VIA ZOOM MEETING

Zoom instructions will be sent via email before the meeting.

#### **PROGRAM**

Speaker: Ivar C. Satero, Airport Director at SFO

Topic: "Airport Operations during COVID-19"

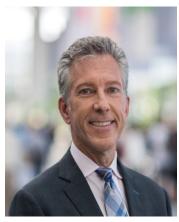

The air transportation industry has been devastated by the COVID-19 pandemic with flights significantly reduced and public travel activity brought to historically low levels. How does a major international airport survive such a shocking change in activity and revenue?

Our August speaker is Ivar Satero who was appointed Airport Director of San Francisco International Airport on July 21,

2016. Mr. Satero began his career with the Airport in 1994, managing transit projects of the Airport's \$3B Master Plan Expansion Program, and serving as Deputy Airport Director for the Design & Construction Division up until 2014. In April 2014, he was appointed Chief Operating Officer, overseeing Operations & Security, Information Technology & Telecommunications, Facilities Maintenance, and Planning, Design & Construction, responsible for the implementation of the Airport's \$7.4B Ascent Program focused on terminal redevelopment, support facilities and Infrastructure.

Mr. Satero serves on several boards and councils in the Bay Area. He earned his BS in Mechanical Engineering from San Jose State University and MBA from San Francisco State University. He also has his private pilot's license.

Join us on August 19th for an opportunity to gain insights into the operations and challenges of managing SFO.

SIR Branch 35 Trail Tips August 2020 Page **2** of **9** 

# AUGUST 2020 ROSTER

Active Members: 334 Net Monthly Change: +2

# **NEW MEMBERS**

No New Members
Two Members Reinstated

# AUGUST ANNIVERSARIES: 10+ YEARS

| Ed Pausa       | 20 | Tom Moulton    | 13 |
|----------------|----|----------------|----|
| John Brittain  | 16 | Dave Squellati | 13 |
| Miles Johnson  | 14 | Milt Wehrman   | 13 |
| Richard Moll   | 14 | Terry Hayes    | 10 |
| Terry Barnhart | 13 |                |    |

# **AUGUST BIRTHDAYS**

| Philip Bencivenga | John Lehner     | Stan Scardino  |
|-------------------|-----------------|----------------|
| Earl Caustin      | Peter Meigs     | Vern Schmidt   |
| Larry Dike        | Dave Ogle       | Dave Squellati |
| Herb Fischgrund   | Jerry Ososkie   | Doug Tanner    |
| Wayne Grove       | Dick Peacock    | Mark Temme     |
| Sam Im            | Glen Pedigo     | Tim Topole     |
| Ken Jones         | Carl Plescia    | Dick Treakle   |
| Mike Kirst        | Cliff Reinhardt | Pete Van Kuran |
| Rich Lange        | John Rinehart   | Ed White       |

# **July Virtual Branch Meeting Drawings**

July Birthday: Art Rinsky Zoom Attendee Award: Frank Crossman

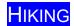

DELL SMITH 650-968-5006 dellnmolly@sbcglobal.net

#### There will be no SIR hike in August.

Keep your calendars open for the fourth Friday in future months. Whenever SIR activities can resume, we will schedule a hike. In the meantime, we are continuing the fourth Wednesday Zoom session hosted by Peter Thurston.

#### SIR Hikers Coffee

Wednesday, August 26 ·11:00am – 12:00pm

To Join Zoom Meeting - Click this link:

https://us02web.zoom.us/j/84771246495?pwd=dVg1MGhhR3B4M01KeWa2RXJ4MFhsZz09

Or enter this information into your Zoom client program or app:

Meeting ID: 847 7124 6495

Password: 016390

Dial In on Phone: +1 669 900 9128

**TENNIS** 

SYD JACOBSEN 408-738-3233

sljacob@att.net

SIR Tennis remains cancelled until Santa Clara County opens courts for doubles play.

# **BOCCE BALL**

NORM PASS – SCHEDULE/ CANCELLATIONS 408-737-7639; normpass@sbcglobal.net FRED SCHWALBACH – PLAYER DEVELOPMENT 408-257-9713; fpschwalbach@aol.com JOHN RICHARDSON - SUPPORT 650-996-7787; jlr@rcgc.com

Given the continuing Shelter in Place restrictions in Santa Clara County, Bocce Ball play will be operating on a modified basis:

At Cuesta Park, Mountain View, the two courts can be used by SIR players at the same time and "drop-in" players are feasible if not pre-registered and if there is space available. Pre-registration sign-up is accomplished by using the chart Bocce Ball Court Signup Sheet. On this sheet there is space for indicating which date you wish to play and if you will be bringing a set of balls (8 plus the Pallino). Peter Thurston has helpfully developed this chart so that it now includes two months' coverage with space for those who wish to play at Ron Schoengold's personal court in Saratoga as well. The protocol for safe play as approved by the BEC can be provided by Ron Schoengold or Peter Thurston.

During July 3 to 24, following this new format, <u>6 Sir members and one guest</u> have participated in play both at Cuesta Park and Ron's home. While this participation level is <u>about one-half</u> of the weekly player attendance we have normally experienced over the last several years, we are grateful to have Hal Toppel back from medical leave and that Norm Pass, our Co-Chair, is recovering well from surgery, while Freddie Schwalbach is now out and about and hopes to check out the play at Cuesta Park soon."

With play on courts now resuming, the **Bocce Ball Zoom Coffee on Fridays is cancelled.** 

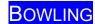

BOB TAGGART 650-321-2654 cbtaggart@earthlink.net DOUG ANDERSON 415-407-4000

marktinti@aol.com Prizes: Alan Gaudie

Bowling is postponed until we receive an OK from SIR - and when Homestead Bowl reopens – probably in mid-September at the earliest. They are making repairs to lanes and allowing individual bowlers but no league bowling yet.

Plans to reestablish the bowling league will be submitted to SIR 35 for approval, shortly.

**TRAVEL** 

LARRY GARDNER 650-776-1970 larry\_gardner@xanda.com

#### SEE THE AUGUST TRAVEL BULLETIN ON THE WEBSITE

Also, see the article in the Travel Webpage under Activities from the SJ Mercury News telling "Oh, The Places You Can't Go!".

Stay healthy and safe until we can again travel the world.

DINING IN

ALAN GAUDIE 650-964-6510 alangaudie@yahoo.com

We are planning to activate at least one group in August with the COVID-19 rules in mind. Contact Alan to join.

SIR Branch 35 Trail Tips August 2020 Page **3** of **9** 

# Member Profile

RON NAKAMOTO 408-440-2330 ron.nakamoto@yahoo.com

This monthly article highlights one of our branch members. We hope that you enjoy knowing a little more about your fellow members and the interesting life they have had. If you have someone you would like to nominate or if you would like to help author an article, please email ron.nakamoto@yahoo.com.

#### **JOHN RAY**

Editor'sNote: In the late 70s John flew satellites for the Air Force from Sunnyvale Air Force Station (SAFS). In 1959 the Air Force had established a satellite control center on a portion of land purchased from Lockheed to support the CORONA program. CORONA was a joint CIA/Air Force photo reconnaissance satellite program. SAFS was established for the Operational Command and Control for the program and many more to follow. The AF Station became known as "The Blue Cube", since its main building was a windowless blue box of a building. The operations evolved to become the central node of the AF Satellite Control Network (AFSCN). AFSCN consisted of control centers, tracking stations and test facilities linked around the world to manage the fleet of defense and other government satellites. To learn more, watch YouTube "A Point in Time: The CORONA Story"

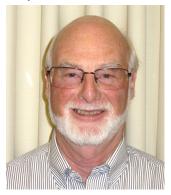

Here is John's story:

I experienced a wonderful childhood in Jackson, Mississippi where I was born. At that time, living in the state capital was like getting the best of a city life and a rural life. My friends and I got to play together – riding bicycles, felling trees, building a zip-line between two trees, playing in a small creek getting so muddy we had to be hosed off before being allowed in

the house. We even built electric motors with wire and bent nails, a project I found reading Popular Science Magazine (remember that one?). I once cut a golf ball in half to see what was inside (it was a smelly liquid under pressure which sprayed all over the shop). We would buy powder DDT at the hardware store and spray it into little paper bags, throw a hand full of the powder at the wasp nests and run. Who knew about the cancerous effects of DDT at that time? I guess these were all early signs of an affinity for engineering. My best friend's father had a farm not far from town. They raised cattle and we would help out with seasonal chores, like bailing hay. We once helped deliver a calf which was stuck and needed to be pulled out. What a great life lesson.

Another friend's father raised horses. The horses ran wild on land in the Mississippi delta. Once a year he would catch a few and have a rancher break them, well sort of. He would then bring them to town where he had a few acres of land. My friends and I would then ride the horses around having a great time. After six to nine months, he would sell the "well-mannered" horses and we would start over. Yes, I was thrown off at least once. We were not paid but got to invite girls, and teenage girls love horses. You can guess the rest of the story.

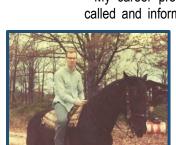

Black Beauty threw me off.

Then the good times ended. My father died my senior year in High School. The Vietnam War escalated, and the draft was instituted. President Kennedy's Space program literally took off. The music was Rock and Roll, and hippies were everywhere.

I enrolled at Mississippi State University, wanting to be an electrical engineer and work for NASA. I was good with all the courses including data processing but struggled with Calculus and soon decided to switch majors to Business Administration with minors in Economics, Management, and Data Processing. I finished college with a BS in Business Administration. I spent the summer helping my mother around the house while waiting for my draft lotto number (211) to be called up. By August the last number (209) was picked. Free at last!

I took my first job in Atlanta, Georgia as a computer programmer. I wrote my first program for a toy company. It was an inventory management system tracking a toy's purchase cost and percent profit among other things. To test the program I made up data, ran tests, etc. When it was ready, I demonstrated it to my boss, and everything worked fine. Then we executed with real data and I was devastated with the results. Watching the paper stream, fanfold off the printer, I could see that the percent profit calculation was wrong calculating profits of 150% to 250%. As it turns out my program was right as that was how much profit the company was making selling toys.

My next job was working for Georgia State University in computer operations. It was an easy job and lots of fun. I had spare time so took up white water rafting on Georgia rivers, canoeing the Okefenokee Swamp and Suwannee River, and doing some spelunking. Things were going smoothly until I broke up with my girlfriend. I wanted a change and one of my friends from high school was living in Sacramento, California and talked me into moving across country to start anew. Wow, the things you do in your 20's. I could not find a job in Sacramento, so I tried my luck in the Bay Area and landed a job with a Data Processing Company in Burlingame. After a few months, I decided to move on and received an offer for a computer processing job with the AF Station (later Onizuka AF Base) in Sunnyvale. The job was quite interesting as I was in the business of flying satellites! I spent the next thirteen years learning and growing with various job opportunities.

I met my wife, Roberta, at the Air Force Station. I kept asking Roberta out to lunch and finally she agreed, and we had a very nice time and went back to work. Later she told me she thought I would never ask her out on a real date outside of work. Roberta is the love of my life and we have been married for 38 years. I remember buying our first home in Santa Clara at an interest rate of 13% (ouch!) and it needed a lot of work, so we put in the "sweat equity" and after a while sold it and moved to Sunnyvale.

My career profession was serendipity. The Base Commander called and informed me that I was selected to be the Computer

Security Manager. The Computer Security Act of 1987 had just passed, and the Base was required to have a Computer Security Manager. I had a new career path in a new field for which no one knew what the job entailed. (Editor's note: The Advanced Projects Research Agency (since renamed the Defense Advanced Research Projects Agency) had transitioned "ARPANET" to the academic and commercial industry which

named it Internet. The number of nodes and gateways increased exponentially as the communications medium evolved. The military also embraced use of the medium creating their own networks (safe) and linking into the commercial networks (not so safe). As a pioneer, blazing a trail in this new field was exciting and soon I had the opportunity to move to a larger role as the NASA Ames Research Center's Computer Security Manager. I welcomed the challenge and my career progressed nicely. I oversaw the entire Computer Security (now Cyber Security) Program at Ames and played a critical role in crafting Agency policy and practices. I worked at the Agency level managing Cyber Security across all seven of the NASA Centers and became the first "dedicated" Cyber Security Manager for Constellation, a major NASA Program which would replace the Space Shuttle and travel to Mars. Unfortunately, the Obama administration cancelled the program and used the money to fund private companies like Space X. After Constellation I took over the Agency Cyber Security Operation Center (monitoring NASA internet connections for attacks). As part of the Agency's Cyber oversight, I assembled a team of computer specialists to attack a NASA Center first from outside the Center's Firewall, then from inside the Center's Firewall, as if a hacker had gotten around the firewall. As this was a first of its kind "White Hat" attack the NASA Centers resisted, but later acquiesced. It proved so successful that it became an annual event to test network protection and train the next generation of cyber security warriors.

After 22 year with NASA I retired and turned Cyber Security over to the computer nurtured generation. As I reflect on my career, I would definitely say that Cyber Security was a great career path after all. I got to work with many of NASA's Space Programs from the Space Shuttle to NASA Satellites i.e. Kepler, Earth Observing System, Deep Space 1, and the Mars Rovers. As one of the pioneers in this field it has been interesting and rewarding to witness the revolution/evolution of the field both within the government and in commercial industry. The military in 2009 realized the importance of Cyber Security from both a defensive and offensive perspective and established the Department of Defense Cyber Command which is the nation's 10<sup>th</sup> Unified Command - its mission to "... protect its command and control and information capabilities in support of its forces, ... globally." Who knew where my additional assignment would take me. What a ride!

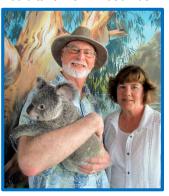

In retirement, I have developed an interest in documenting our travels and experiences in photo books. Not only do I put pictures that we took on a trip into books, but I write a little bit about what we saw. Sometimes I have to use the Internet to remember what the tour guide said, but it is fun doing research on a cathedral or bridge and remembering what we saw. I

A baby Koala, Roberta and me. like using Shutterfly for my photo books and their website lets me do the customization I want. I even figured out how to create a QR code, (one of those funny squiggly squares, which when read by an application on your phone will take you to a YouTube video that you loaded up from a trip). So now, in addition to pictures and stories in

a book, you can scan a QR code and view a video. The one at the bottom of the page is of a hand cranked merry-go-round we came across in Paris. The quality is not great as it was taken with an early digital camera, but the memory is grand.

I've had a great career and life and will part with this message to my fellow members: Embrace new challenges – do your best, but always have fun and laugh, this from your local Cyber Warrior and Branch Web Master.

\*\*\*\*\*\*\*\*

# Coffee with the Boys

During our "shelter in place" time, Zoom has become a sort of social lifeline for many of us. I have set up a recurring weekly time for Coffee with the Boys on Zoom to stay in touch with several of my SIR friends. We just check in like we would if we were car-pooling to a golf outing or having a cup of coffee at Starbucks. We share projects we are working on around the house, books we are reading, movies we are watching or opinions we want to share. All it takes is one of us to sign on to Zoom and schedule the meeting. Invitations are sent to anyone you want to invite. Included in the invitation is a link. When it is time to join the meeting, participants just click on the link and they are connected to the meeting. This can be done through a computer or smartphone. If the call is less than 40 minutes, it is free. Try it and stay in touch with your fellow Sirs.

Stan Barkey, Little Sir

**BIKING** 

JIM LUNT 408-252-6804 jamesdlunt@yahoo.com

SAN LORENZO RIDE NEW FROM LAST YEAR
SIR PROTOCOL AND MASK are required

The SIR Protocol has been used on three SIR rides and is quite doable. We have practice the protocol on the 2nd Thursday SIR ride and on the other 3 Thursdays as a group of SIR people plus friends.

2nd Thursday— August 13, 2020, 11:00 AM

Wives and guests welcome; Rain cancels ride; Helmet mandatory

San Lorenzo Ride: The ride is from San Lorenzo to Oakland Airport to Bay Farm Island. It is a very scenic, bay front trail that's paved and level (including 1-2 miles of riding through quiet residential streets)-about 22 miles round trip. We stop about half way for lunch and a little social time. The trail can get a bay breeze so please bring light windbreaker or vest. This ride is much like the Oracle Redwood Shores ride, but on the East Bay.

**Driving Directions:** From Silicon Valley take I-880 heading North, exit on Hesperian Blvd (about 20 miles from Mt View/Palo Alto) turning left on to Hesperian Blvd, then right on Grant Avenue and turn right into the trail parking lot (near the end of Grant). Please open the link below to see Maps #8 and #9 which show the trail we'll be riding. At the top of Map #8 it shows where the paved trail starts at Grant Avenue in San

Lorenzo. http://baytrail.org/get-on-the-trail/map-by-number/san-leandro-to-bay-farm-island/

To ride or for info, contact me (see above) or Gordon Tong at <a href="mailto:gordy6850@gmail.com">gordy6850@gmail.com</a>.

Let us know if you are coming so we can wait for you (the traffic may take little time).

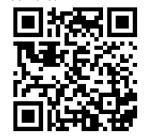

# **INVESTMENTS**

JIM DUNAWAY 408-255-9244 jedandled@sbcglobal

We are going to attempt a Zoom meeting on Wednesday, August 5th at 1 PM. I am not an experienced user of Zoom, but Andy Danver has volunteered to help set it up. So we are going to go ahead with our first Zoom attempt with our August meeting.

Wish us luck on this first foray into the world of ZOOM.

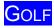

JOE CIONI, GOLF CHAIRMAN 516-448-6721, jacioni@yahoo.com

| SIGN-UP with John Gerich by       | Fri Aug 14     | for the fol  | lowing              |                 |
|-----------------------------------|----------------|--------------|---------------------|-----------------|
| DeLaveaga (DLV)                   |                | Thu Sep 3    | 9:30                | \$57            |
|                                   | theany 408-375 | 5-7854 Brad  | _mathenay(at)fuhs   | d.org/ McGrath  |
| Dublin Ranch (DRN) (Cart)         |                | Wed Sep 9    | 9:30                | \$38            |
| 4 Man 2 Best Ball                 |                | Garten 408-  | 253-5860 xonon1(    | at)comcast.net  |
| Los Lagos (LLS)                   |                | Thu Sep 10   | 9:36                | \$30            |
|                                   | Wilson 40      | 08-996-0689  | rd.wilson(at)comc   | ast.net/ Barkey |
| San Ramon (SRM) (Cart)            |                | Mon Sep 14   | 9:30                | \$41            |
|                                   | Mattson 650-   | 949-3739 do  | onmattson(at)yahoo  | o.com/ Holman   |
| Moffett                           |                | Thu Sep 17   | 10:12               | \$33            |
|                                   | Wilson 4       | 08-996-0689  | rd.wilson(at)comc   | ast.net/ Barkey |
| Spring Valley (SPV)               |                | Mon Sep 2    | 1 10:00             | \$48            |
| Shuffle the Deck                  | Nakamoto 408   | -440-2330 R  | onandelaine(at)co   | mcast.net/ Hall |
| Seascape (SCP) (Cart)             |                | Thu Sep 24   | 10:00               | \$50            |
|                                   | Lau            | 408-730-91   | 15 ronwjlau@gmai    | I.com/ Mattson  |
| Coyote Creek - V (CCV) (Cart,Rang | e)             | Mon Sep 28   | 10:05               | \$80            |
|                                   | Taboada 925    | -785-4318 tj | taboada(at)earthlin | k.net/ Baugher  |

#### McGrath Shoots His Age at Hiddenbrooke

Richard McGrath had 5 birdies and only 3 bogies on July 27 to shoot a 2-under-par 70 at Hiddenbrooke (net 66). This was a remarkable achievement for the 71-year-old, who has consistently been one of Branch 35's best golfers. He won or tied for low gross at 6 of the 7 tournaments this month.

For shooting his age Richard has earned a coveted "SIR Feather." The Feather is an award from SIR State Golf Committee for shooting one's age or a hole-in-one. It is made from wood or metal in the shape of a 3" feather. To earn a Feather, a member must shoot his age or better on a course rated 66.0 or higher, and Hiddenbrooke is rated 66.2 from the Gold tees. Richard will also receive \$200, which the Branch 35 Golf Committee voted last year to award for Feather-worthy accomplishments.

**Bob Garten** believes that this is the first time a Branch 35 golfer has shot below par in one of our tournaments.

#### Miles Shoots the Round of the Month

On July 25, playing at the challenging Crazy Horse Ranch course, **Les Miles** shot a gross 83 / net 67 from the white tees, putting him 2.7 strokes "under" the course's rating of 69.7. We offer a socially distanced tip of the cap to Les for his achievement!

#### Why are Some Names Printed in Red?

For the last several years I (Bruce Karney) have been using red text to highlight shots within 3 feet on the CTP hole or net scores that were 6 or more strokes below the course's rating. Because the new World Handicap System makes it harder to shoot 6 below a course's rating, I have changed the red letter standard for the rest of the year to be 2 strokes "under" (or better). I think this will result in having 1 to 3 rounds highlighted each month, as was previously the case. I've also added "shooting your age" as a criterion for red letter recognition.

| l (no p | rize                  | s)              | Par 7                                              | 2                                                                                                    | July 6                                                                                                    | , 2020                                                                                                    |
|---------|-----------------------|-----------------|----------------------------------------------------|----------------------------------------------------------------------------------------------------|----------------------------------------------------------------------------------------------------|----------------------------------------------------------------------------------------------------|
| Net     | \$                    | Palmer Flt. 2   | Net                                                | \$                                                                                                    | Nicklaus Flt.                                                                                                    | Net                                                                                                    |
| 68      |                       | Barkey Stan     | 70                                                 |                                                                                                    | Tran Man                                                                                                    | 68                                                                                                    |
| 74      |                       | Wilson Dick     | 70                                                 |                                                                                                    | O'Meara Tim                                                                                                    | 71                                                                                                    |
| 75      |                       | Heiman Dick     | 77                                                 |                                                                                                    | Wong Peter                                                                                                    | 73                                                                                                    |
| 77      |                       | Schutz Paul     | 77                                                 |                                                                                                    | Gikis Ben                                                                                                    | 74                                                                                                    |
|         | Net<br>68<br>74<br>75 | Net \$ 68 74 75 | 68 Barkey Stan<br>74 Wilson Dick<br>75 Heiman Dick | Net         \$ Palmer Flt. 2         Net           68         Barkey Stan         70           74         Wilson Dick         70           75         Heiman Dick         77 | Net         \$ Palmer Flt. 2         Net         \$           68         Barkey Stan         70           74         Wilson Dick         70           75         Heiman Dick         77 | Net\$ Palmer Flt. 2Net\$ Nicklaus Flt.68Barkey Stan70Tran Man74Wilson Dick70O'Meara Tim75Heiman Dick77Wong Peter |

| Cinnabar Hills (r             | no prizes) |       | Par 72          | July 13, | 2020  |
|-------------------------------|------------|-------|-----------------|----------|-------|
| Palmer Flight                 | Net        | Prize | Nicklaus Flight | Net      | Prize |
| Vanderwerf Phil               | 70         |       | Wong Peter      | 71       |       |
| Schutz Paul                   | 71         |       | O'Meara Tim     | 72       |       |
| Nakamoto Ron                  | 74         |       | Lau Peter       | 72       |       |
| Goodman Chris                 | 75         |       |                 |          |       |
| Low Gross: Phil Vanderwerf 84 |            |       |                 |          |       |

| Coyote Creek (no   | prizes)    |       | Par 72          | July 16, | 2020  |
|--------------------|------------|-------|-----------------|----------|-------|
| Palmer Flight      | Net        | Prize | Nicklaus Flight | Net      | Prize |
| Squellati David    | 68         |       | Wong Peter      | 73       |       |
| McGrath Richard    | 70         |       | Lau Peter       | 76       |       |
| Nakamoto Ron       | 72         |       | Kalsi Balbir    | 76       |       |
| Jonekait Jay       | 78         |       | O'Meara Tim     | 77       |       |
| Davis James        | 78         |       |                 |          |       |
| Low Gross: Richard | McGrath 79 |       |                 |          |       |

| Lake Chabot (no    | prizes)    |       | Par 70/71       | July 20, | 2020  |
|--------------------|------------|-------|-----------------|----------|-------|
| Palmer Flight      | Net        | Prize | Nicklaus Flight | Net      | Prize |
| Jonekait Jay       | 68         |       | Wong Peter      | 67       |       |
| Ososkie Jerry      | 70         |       | O'Meara Tim     | 68       |       |
| Cioni Joe          | 72         |       | Tran Man        | 69       |       |
| Vanderwerf Phil    | 75         |       | Mattson Don     | 70       |       |
| Low Gross: Richard | McGrath 83 |       |                 |          |       |

| Crazy Horse Ran    | ch (no pr  | izes)      | Par 72               | July 25, | 2020  |
|--------------------|------------|------------|----------------------|----------|-------|
| Palmer Flight      | Net        | Prize      | Nicklaus Flight      | Net      | Prize |
| Miles Les          | 67         |            | Wong Peter           | 74       |       |
| Low Larry          | 68         |            | O'Meara Tim          | 76       |       |
| McGrath Richard    | 70         |            | Tran Man             | 79       |       |
| Manetta Robert     | 73         |            |                      |          |       |
| Schutz Paul        | 73         |            |                      |          |       |
| Low Gross: Richard | McGrath an | d Robert M | Manetta tied with 79 |          |       |

| Hiddenbrooke (ne | o prizes) |       | Par 72          | July 27, | 2020  |
|------------------|-----------|-------|-----------------|----------|-------|
| Palmer Flight    | Net       | Prize | Nicklaus Flight | Net      | Prize |
| McGrath Richard  | 66        |       | Wong Peter      | 69       |       |
| Rittweger John   | 74        |       | Ogle Dave       | 69       |       |
| Jonekait Jay     | 75        |       |                 |          |       |

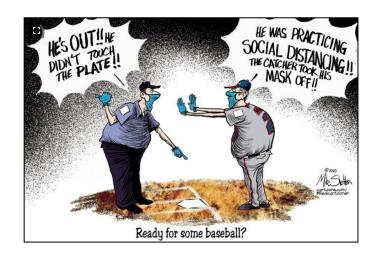

# **Beginning to use Zoom**

Zoom is one of a number of web-based applications which make it easy to communicate over the internet both visually (video camera) and/or verbally (microphone). It runs on a desktop, laptop, tablet and smartphone. The bigger your display, the newer your computer and the faster your internet connection the better your experience.

<u>There is great Zoom documentation on the internet.</u> Zoom has lots on <u>www.zoom.us</u> and so does YouTube <u>www.youtube.com</u> (search for "How to use Zoom"). For a quick overview of Zoom functions find/click <u>Zoom – SUPER-EASY-GUIDE.</u>pdf which is available on the Branch 35 website.

It easiest to use Zoom if you create a FREE "Basic" account at Zoom.us which downloads the Zoom application to your device. Once you have a FREE "Basic" account you should go to your "PROFILE" and edit your full desired name (Joe Jones) so that others know who you are and Branch 35 can check you in as attending one of our sessions. It's nice if you can add a picture that best represents you to others when your camera is turned off.

<u>To make the Zoom screen take up your whole display</u> click on "Full Screen" in the upper right hand corner. To return from "Full Screen" hit the ESC key.

To change how your participants appear on your display you can select "Speaker" mode (the speaker becomes dominate and everyone else is smaller and to the right side) or "Gallery Mode" (multiple participants appear in the same size with usually up to 25 per screen). To select the desired view click on the desired label in the upper right hand corner of the display. The label shows the mode you want to move to.

<u>To best watch a presentation with Zoom</u> make the presentation and the speaker appear side by side (you can change the size of each by sliding the divider left and right). To setup side by side click on the yellow "View Options" button on the top of your screen and towards the bottom of the now visible selections click on "Side x Side".

There is so much more you can do with Zoom but this will get you started. For answers to frequently asked question go to the Branch 35 website or click here Zoom FAQs & Guidance.

#### Between 65 and Death

Jerry Belden sent this in and it is too good to pass up. It is too long to print the whole thing so this is Part Three. Part One was included in the June Trail Tips and Part Two was in July

Many of us are between 65 and death. An old friend sent me this excellent list for aging, and, I have to agree, it's good advice to follow ... particularly item 19.

- 15 Even if you don't feel like it, try to accept invitations. Baptisms, graduations, birthdays, weddings, conferences. Try to go. Get out of the house, meet people you haven't seen in a while, experience something new (or something old). But don't get upset when you're not invited. Some events are limited by resources, and not everyone can be hosted. The important thing is to leave the house from time to time. Go to museums, go walk through a field. Get out there.
- 16 Be a conversationalist. Talk less and listen more. Some people go on and on about the past, not caring if their listeners are really interested. That's a great way of reducing their desire to speak with you. Listen first and answer questions, but don't go off into long stories unless asked to. Speak in courteous tones and try not to complain or criticize too much unless you really need to. Try to accept situations as they are. Everyone is going through the same things, and people have a low tolerance for hearing complaints. Always find some good things to say as well.
- 17 Pain and discomfort go hand in hand with getting older. Try not to dwell on them but accept them as a part of the cycle of life we're all going through. Try to minimize them in your mind. They are not who you are, they are something that life added to you. If they become your entire focus, you lose sight of the person you used to be.
- **18** If you've been offended by someone forgive them. If you've offended someone apologize. Don't drag around resentment with you. It only serves to make you sad and bitter. It doesn't matter who was right. Someone once said: *Holding a grudge is like taking poison and expecting the other person to die.* Don't take that poison. Forgive, forget and move on with your life.
- 19 If you have a strong belief, savor it. But don't waste your time trying to convince others. They will make their own choices no matter what you tell them, and it will only bring you frustration. Live your faith and set an example. Live true to your beliefs and let that memory sway them.
- **20 Laugh A Lot**. Laugh at everything. Remember, you are one of the lucky ones. You managed to have a life, a long one. Many never get to this age, never get to experience a full life. But you did. So what's not to laugh about? Find the humor in your situation.
- 21 Take no notice of what others say about you and even less notice of what they might be thinking. They'll do it anyway, and you should have pride in yourself and what you've achieved. Let them talk and don't worry. They have no idea about your history, your memories and the life you've lived so

far. There's still much to be written, so get busy writing and don't waste time thinking about what others might think. Now is the time to be at rest, at peace and as happy as you can be! **And, Remember:** *Life is too short to drink bad wine!!!* Or, in my case, bad Arnold Palmer.

#### **MOVIE REVIEWS** from Jim Quillinan

**Greyhound**. This is a Tom Hanks WWII movie, and on that basis alone is worth seeing. It is not a masterpiece but does bring to light a largely overlooked part of the war effort. It is based upon the novel "The Good Shepherd" by C.S. Forester. Hanks plays Captain Krause in command of a destroyer who leads an Allied convoy across the North Atlantic in 1942. The Nazi U Boats are ruthless as they attack in wolf packs. This is Krause's first crossing, but he is an able commander. He draws on his training, faith and personal resources to lead. His crew is well trained, and together they sink a number of U Boats. The convoy suffers minimal damage. Hanks' portrayal of Captain Krause is deep and thoughtful as this man and many like him are the real heroes of the war. We feel his anguish. Rated PG-13 for war-related action, violence and brief strong language. Streaming on Apple+.

**Hamilton**. The magnificent Broadway Musical is now available for streaming on Disney+. The production values are amazing as the play is presented so realistically that you feel as if you are on stage with the performers. The original Broadway cast, featuring Lin-Manual Miranda as Hamilton, makes pure magic. The music is an amazing blend of hip-hop, jazz, R&B, and show tunes. The story of America's founding as seen through the eyes of Hamilton is both timeless and timely. If you do nothing else this summer, see Hamilton – it is brilliant. Rated PG-13 for language and some suggestive material. It is a Peggy's Pick - #1 of all time.

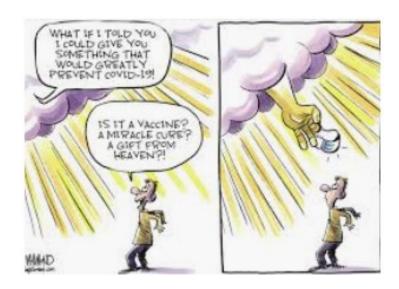

# **TOMATO CONTEST**

The COVID-19 pandemic caused the cancelation of the Annual Picnic and thus the TOMATO CONTEST.

**Ben Gikis**, Events Director, said, "Instead of a contest this year, we could publish pictures of our gardens (all vegies, not just tomatoes) in Trail Tips. There could be some commentary with the pictures. We might want to publish an announcement in August and pictures in September. We could get a large number of participants."

Jerry Ososkie, Tomato Contest Leader, chimed in, "I like the idea of pictures of the gardens and produce. It has been an incredible year. Maybe because we had more time at home to attend to gardens. Only problem is that we don't have previous social gatherings available like church, picnics, etc. to give the vegetables away this year."

**Dave Ogle** agreed. "I like that idea as well. I have my tomato cage and my strawberry cage to show off. I have had great strawberries this year. The bunny rabbits and squirrels can only look in and wish they could gobble them up! How about a photo or short video as kind of a virtual tour of each garden?

"I will send a couple of videos to show my tomato cage and my strawberry cage that I built in the last couple of years. Otherwise the squirrels, rats and rabbits will clean my clock, as they have in previous years. This is war!"

# SO HERE ARE DAVE'S ENTRIES INTO THE 2020 GARDEN PHOTO CONTEST. SEND YOURS FOR THE SEPTEMBER ISSUE OF TRAIL TIPS.

Send your photos, movie clips and stories to Del Fillmore, Trail Tips Editor, at <a href="mailto:sir35trailtips@gmail.com">sir35trailtips@gmail.com</a> and to Jerry Ososkie at <a href="mailto:jcososkie@sbcglobal.net">jcososkie@sbcglobal.net</a>.

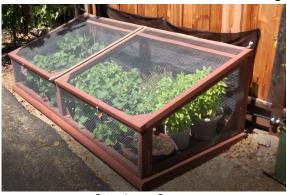

Strawberry Cage

<u>Download Attachment</u> Available until Aug 23, 2020 <<<

<<<Cli>k here

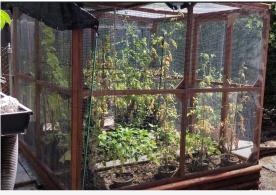

IMG\_1035.mov <<<Click here

This video shows you the tomato cage I built two years ago on the side yard of my house. Same general construction as the strawberry cage (2X2 pressure treated wood, and 1/2" square galv. hardware cloth). As before keeps everything with 2 or 4 legs out with the exception of baby alligator lizards. They are good because they eat bugs!

The ripe tomato is a Jamestown (probably about 12 oz.) in my back yard. It is surrounded by chicken wire so the varmints don't get it. The other photo shows a few of my 10 tomato plants that are in 5 gal. buckets on our private street. Everything is on a drip system.

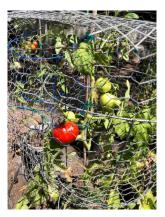

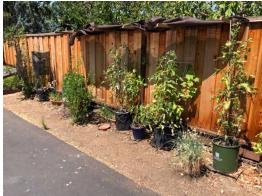

#### STATE OFFICERS

| State President                 | Ed Benson      | 925-943-7011 |
|---------------------------------|----------------|--------------|
| Vice President                  | Jim Johnson    | 209-536-1595 |
| Director Region 4               |                |              |
| Governor Area 13                | Foster Kinney  | 605-299-9479 |
|                                 |                |              |
| Branch 35 Execu                 | TIVE COMMITTEE |              |
| Big Sir                         |                |              |
| Little Sir                      | Stan Barkey    | 408-996-3133 |
| Secretary                       | Jim Quillinan  | 408-736-7332 |
| Assistant                       | Dave Squellati | 408-245-3787 |
| Treasurer                       | Jim Narva      | 408-930-3353 |
| Assistant                       | Gerry Feeney   | 408-515-8604 |
| Director (Membership)           | Paul Schutz    | 408-313-6852 |
| Director (Events)               | Ben Gikis      | 408-802-0794 |
| Director (Publicity)            | Bob Roy        | 408-736-3521 |
| Director (Nominations)          | Peter Thurston | 650-776-5713 |
| Director (Activities)           | Joe Mullen     | 650-941-8254 |
| Director (Social)               |                |              |
| <b>S</b> TA                     | FF             |              |
| Attendance                      | Bill Young     | 650-493-1710 |
| Audio/Visual                    | Ron Schoengold | 408-309-9830 |
| Auditing                        | Gordon Mullin  | 408-732-3718 |
| Assistant                       | Syd Jacobsen   | 408-738-3233 |
| Car Pools                       | Tom Taboada    | 408-867-4640 |
| Historian/Photographer          |                | 650-493-9182 |
| Luncheon Host                   |                | 408-960-6674 |
| Luncheon Revenuer               |                | 650-207-6280 |
| Medical Emergency Response Team | Dave Ogle      | 650-704-2130 |
| Membership Data Base            |                | 408-255-4066 |
| New Member Orientation          |                | 650-704-2130 |
| Membership Roster               | Jerry Belden   | 650-207-6280 |

| _     | _           |
|-------|-------------|
| STAFF | (CONTINUED) |

| Trail Tips Editor      | - | Del Fillmore | 408-739-7769 |
|------------------------|---|--------------|--------------|
| Website                |   | John Ray     | 408-386-3573 |
| Well and Comfort Wishe | ٢ | Don Lintz    | 408-245-3332 |

#### **ACTIVITIES CHAIRMEN**

| ACTIVITIES CHAIRMEN   |                 |              |  |  |  |  |  |
|-----------------------|-----------------|--------------|--|--|--|--|--|
| Bicycling             | Jim Lunt        |              |  |  |  |  |  |
|                       | Gordon Tong     | 408-997-0822 |  |  |  |  |  |
| Bocce Ball            | Gil Eakins      | 650-400-5813 |  |  |  |  |  |
|                       | Norm Pass       | 408-737-7639 |  |  |  |  |  |
|                       | John Richardson | 650-996-7787 |  |  |  |  |  |
| Book Club             |                 |              |  |  |  |  |  |
|                       | John Lehner     | 408-735-8149 |  |  |  |  |  |
| Book Swap             |                 |              |  |  |  |  |  |
| Bowling               | Bob Taggart     | 650-321-2654 |  |  |  |  |  |
|                       | Doug Anderson   | 415-407-4000 |  |  |  |  |  |
| Bridge                | Mark Levi       | 650-965-2786 |  |  |  |  |  |
| Dining In             | Alan Gaudie     | 650-964-6510 |  |  |  |  |  |
| Golf                  | Joe Cioni       | 650-393-5711 |  |  |  |  |  |
| Hiking                |                 |              |  |  |  |  |  |
| Investments           | Jim Dunaway     | 408-255-9244 |  |  |  |  |  |
| Tennis                | Syd Jacobsen    | 408-738-3233 |  |  |  |  |  |
| Trail Birds           |                 |              |  |  |  |  |  |
| Musical Introductions | Bob Simon       | 650-948-9054 |  |  |  |  |  |
| Musical Introductions | David Skurnick  | 650-473-9263 |  |  |  |  |  |
| Pianist               |                 |              |  |  |  |  |  |
| Travel                |                 |              |  |  |  |  |  |
| Wine Group            | Dan Zemanek     | 650-810-6556 |  |  |  |  |  |

WELL & COMFORT WISHER: Death or illness of a fellow Sir should be reported to Don Lintz (408-245-3332 or donlintz(at)comcast.net). He will express concerns of our Branch and communicate memorial announcements immediately among members via e-mail.

All activities arranged for or by Sons in Retirement, Incorporated, and its Branches, are for the convenience and pleasure of its members and their guests who desire to participate. Sons in Retirement, Incorporated, and its Branches do not assume any responsibility for the well-being or safety of the participants or their property in any matters pertaining to said activities.

#### SIR Branch 35 Activities - August 2020

| Sunday | Monday                                                       | Tuesday | Wednesday                                                                  | Thursday                                                                    | Friday                         | Saturday |
|--------|--------------------------------------------------------------|---------|----------------------------------------------------------------------------|-----------------------------------------------------------------------------|--------------------------------|----------|
|        |                                                              |         |                                                                            |                                                                             |                                | 1        |
| 2      | Golf- Seascape<br>10:00 a.m.                                 | 4       | 5<br>Investments<br>Zoom Meeting<br>1:00 p.m.                              | Golf- Callippe Preserve Double Points 9:56 a.m.                             | 7<br>Bocce Ball<br>Per Sign-up | 8        |
| 9      | Golf- Santa Teresa<br>\$4 Range Balls<br>10:00 a.m.          | 11      | 12                                                                         | Golf- Crystal Springs<br>9:30 a.m.<br>Biking 11:00 a.m.<br>San Lorenzo Ride | Bocce Ball<br>Per Sign-up      | 15       |
| 16     | Golf- Poppy Ridge<br>9:30 a.m.                               | 18      | ZOOM MEETING Social Time 11:45 a.m. Business 12:30 p.m. Speaker 12:45 p.m. | 20<br>Golf- Chuck Corica South<br>10:20 a.m.                                | Bocce Ball<br>Per Sign-up      | 22       |
| 23     | Golf- The Villages<br>SIR Invitational Shotgun<br>10:00 a.m. | 25      | 26 Hiking 11:00 a.m. ZOOM COFFEE                                           | 27<br>Golf- Crazy Horse Ranch<br>Shotgun<br>9:30 a.m.                       | Bocce Ball<br>Per Sign-up      | 29       |
| 30     | 31<br>Golf- Bridges<br>9:30 a.m.                             |         |                                                                            |                                                                             |                                |          |